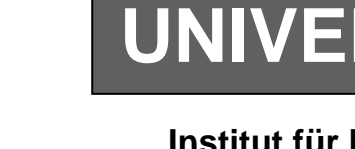

**UNIVERSITÄT LEIPZIG**

# **Institut für Informatik**

Studentenmitteilung

# **2. Semester - SS 2004**

Abt. Technische Informatik *Gerätebeauftragter*  Dr. rer.nat. Hans-Joachim Lieske Tel.: [49]-0341-97 32213 Zimmer: HG 02-37 e-mail: lieske@informatik.uni-leipzig.de www: http:/www.ti-leipzig.de/~lieske/ Sprechstunde: Mi.  $14^{00} - 15^{00}$  (Vorlesungszeit)

# **Aufgaben zu Übung Grundlagen der Technischen Informatik 2**

## **1. Aufgabenkomplex - 1. Aufgabe**

## **Minimierung logischer Schaltungen**

Gegeben ist folgende Schaltung:

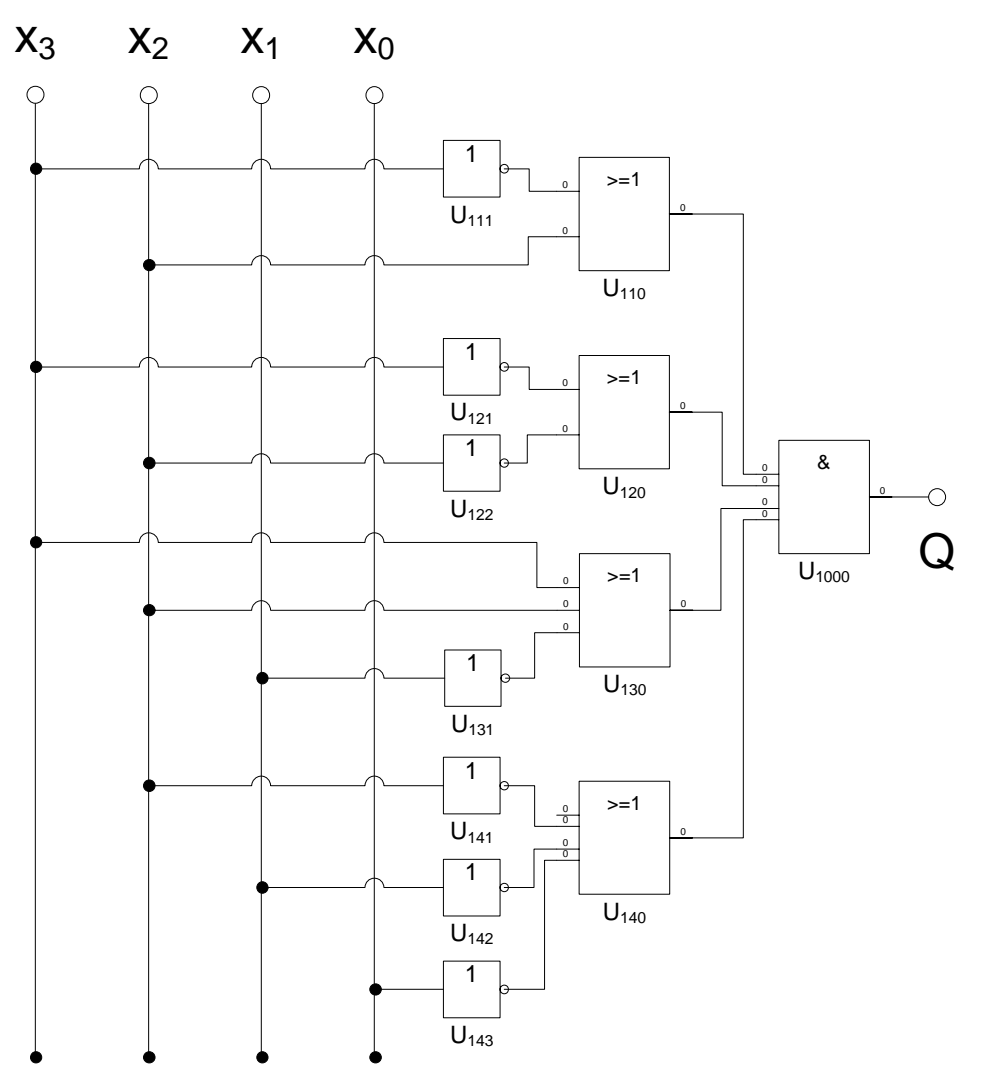

### **Diese Schaltung ist schon minimiert, aber noch nicht optimal.**

#### **Aufgaben:**

- **1. Bestimmen Sie die logische Gleichung entsprechend der logischen Schaltung Q**
- **2. Bestimmen Sie die Wertetabelle**
- **3. Bestimmen Sie die Maxterme und die kanonisch konjunktive Normalform OKKNF**
- **4. Bestimmen Sie die Minterme und die kanonisch disjunktive Normalform QKDNF**
- **5. Bestimmen Sie die Schaltung streng entsprechend der kanonisch konjunktiven Normalform QKKNF**
- **6. Bestimmen Sie die Schaltung streng entsprechend der kanonisch disjunktiven Normalform OKDNF**
- **7. Bestimmen Sie das KV-Diagramm**
- 8. Bestimmen Sie mittels des KV-Diagramms die Gleichung (Q<sub>MIN</sub>) und die Kosten **(KMIN) der minimierten Form.**
- 9. Bestimmen Sie die Schaltung der minimierten Form Q<sub>MIN</sub>
- **10. Bestimmen Sie die Primiplikanten P1(…), …**
- **11. Bestimmen Sie die Kernprimiplikanten K1(…), …**

Bemerkung:

Um die Schreibarbeit zu verringern ist die Tabelle und das Listing der Normalformen gegeben. Bei den Min- und Maxtermen sind die jeweils ungültigen durchzustreichen.

In die Tabelle brauchen unter O nur die Werte "1" eingetragen werden.

Für die KV-Diagramme sind Vordrucke gegeben.

Zum Beispiel wird der 5. Primimplikant der Ordnung 2, der die Minterme 3,7,11 und 15 umfaßt, wird mit P5,2(3,7,11,15) beschrieben usw. Die Primimplikanten sind von der niedrigeren Ordnung zur höheren Ordnung zu ordnen. Analog ist mit Kernimplikanten zu verfahren.

Die Kosten sind entsprechend der Kostenbestimmung im Quine-McCluskey Verfahren aus der Vorlesung zu berechnen. Für n-Variablen hat der Primimplikant 0. Ordnung (Minterm) die Kosten n, der Primimplikant 1. Ordnung (2er Block) die Kosten n-1 usw.

Es kann mehrere minimale Funktionen mit minimalen Kosten geben.

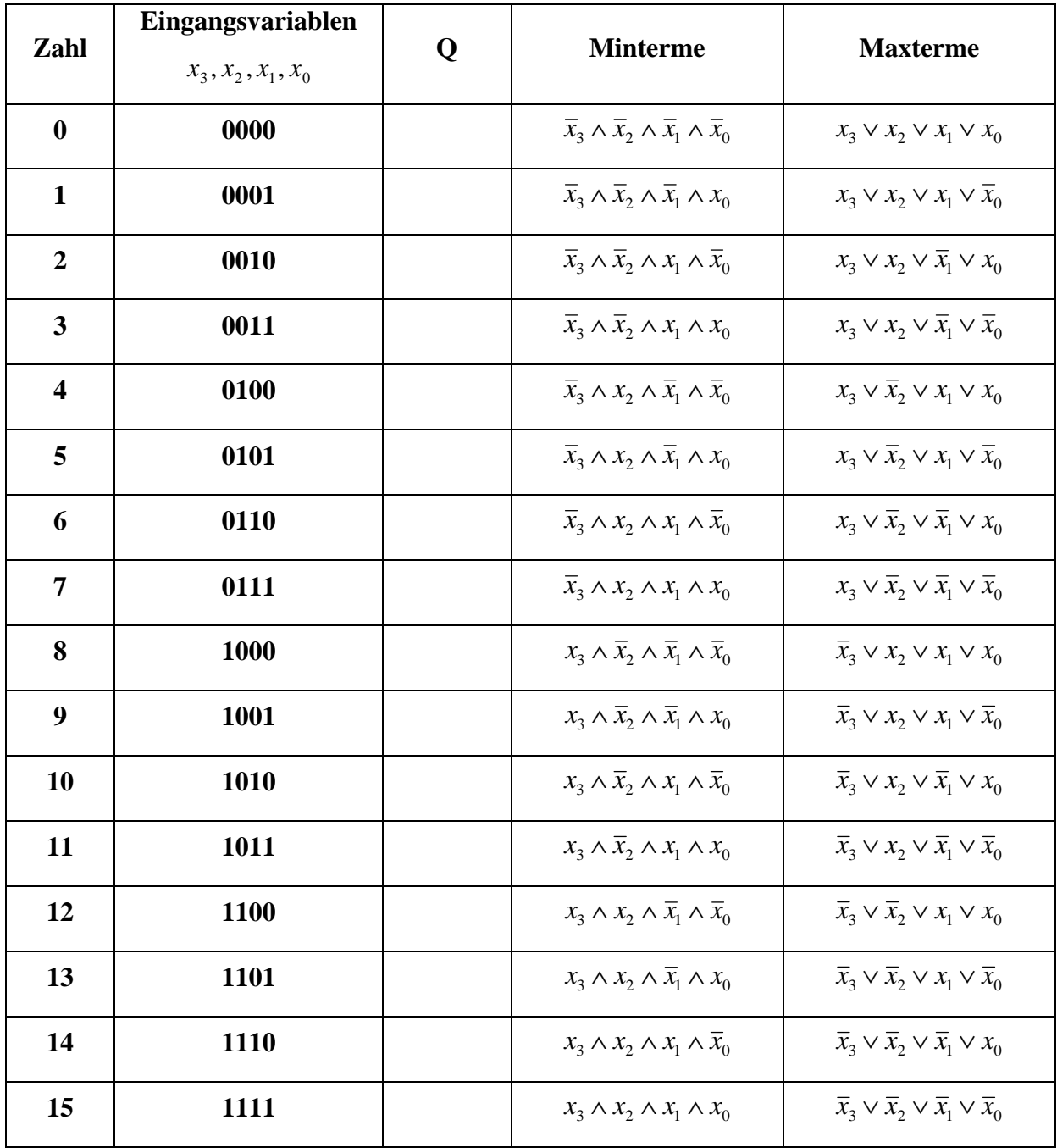

 $Q_{KKNF} = f(x_3, x_2, x_1, x_0) =$ 

 $\wedge (\overline{x}_3 \vee \overline{x}_2 \vee x_1 \vee x_0) \wedge (\overline{x}_3 \vee \overline{x}_2 \vee x_1 \vee \overline{x}_0) \wedge (\overline{x}_3 \vee \overline{x}_2 \vee \overline{x}_1 \vee x_0) \wedge (\overline{x}_3 \vee \overline{x}_2 \vee \overline{x}_1 \vee \overline{x}_0)$  $\wedge (\overline{x}_3 \vee x_2 \vee x_1 \vee x_0) \wedge (\overline{x}_3 \vee x_2 \vee x_1 \vee \overline{x}_0) \wedge (\overline{x}_3 \vee x_2 \vee \overline{x}_1 \vee x_0) \wedge (\overline{x}_3 \vee x_2 \vee \overline{x}_1 \vee \overline{x}_0)$  $\wedge$   $(x_3 \vee \overline{x}_2 \vee x_1 \vee x_0) \wedge (x_3 \vee \overline{x}_2 \vee x_1 \vee \overline{x}_0) \wedge (x_3 \vee \overline{x}_2 \vee \overline{x}_1 \vee x_0) \wedge (x_3 \vee \overline{x}_2 \vee \overline{x}_1 \vee \overline{x}_0)$  $(x_3 \vee x_2 \vee x_1 \vee x_0) \wedge (x_3 \vee x_2 \vee x_1 \vee \overline{x}_0) \wedge (x_3 \vee x_2 \vee \overline{x}_1 \vee x_0) \wedge (x_3 \vee x_2 \vee \overline{x}_1 \vee \overline{x}_0)$ 

 $Q_{KDNF} = f(x_3, x_2, x_1, x_0) =$ 

 $\vee\ \overline{x}_3x_2x_1x_0\vee\overline{x}_3x_2x_1\overline{x}_0\vee\overline{x}_3x_2\overline{x}_1x_0\vee\overline{x}_3x_2\overline{x}_1\overline{x}_0\vee\overline{x}_3\overline{x}_2x_1x_0\vee\overline{x}_3\overline{x}_2x_1\overline{x}_0\vee\overline{x}_3\overline{x}_2\overline{x}_1x_0\vee\overline{x}_3\overline{x}_2\overline{x}_1x_0\vee\overline{x}_3\overline{x}_2\overline{x}_1\overline{x}_0$  $x_3x_2x_1x_0 \lor x_3x_2x_1\overline{x}_0 \lor x_3x_2\overline{x}_1x_0 \lor x_3x_2\overline{x}_1\overline{x}_0 \lor x_3\overline{x}_2x_1x_0 \lor x_3\overline{x}_2x_1\overline{x}_0 \lor x_3\overline{x}_2\overline{x}_1x_0 \lor x_3\overline{x}_2\overline{x}_1x_0 \lor x_3\overline{x}_2\overline{x}_1\overline{x}_0$ 

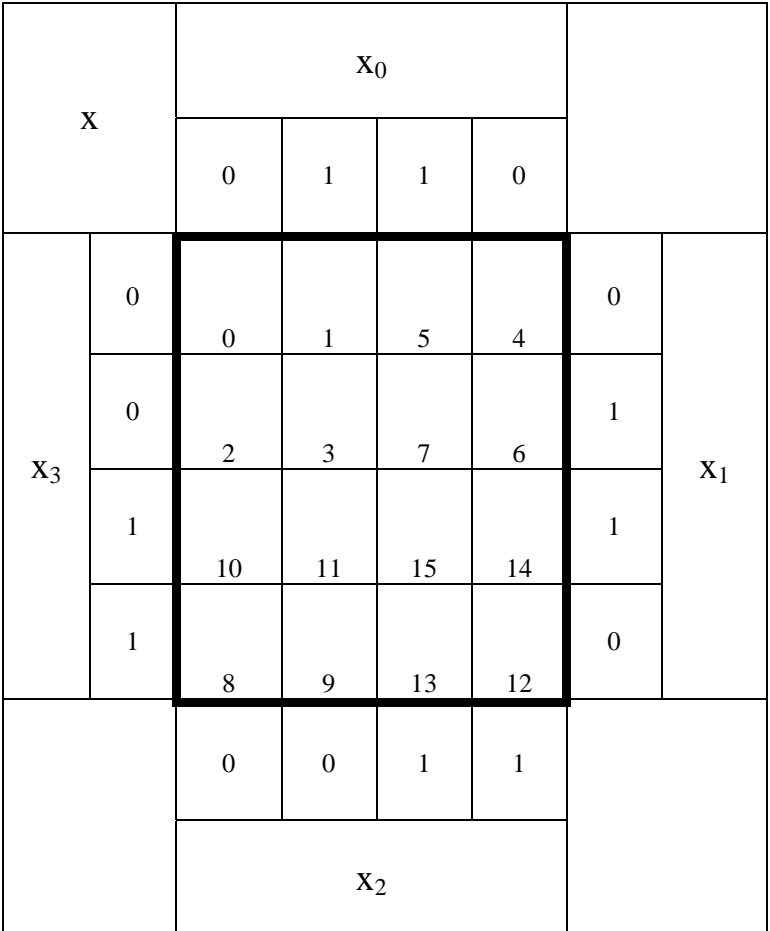

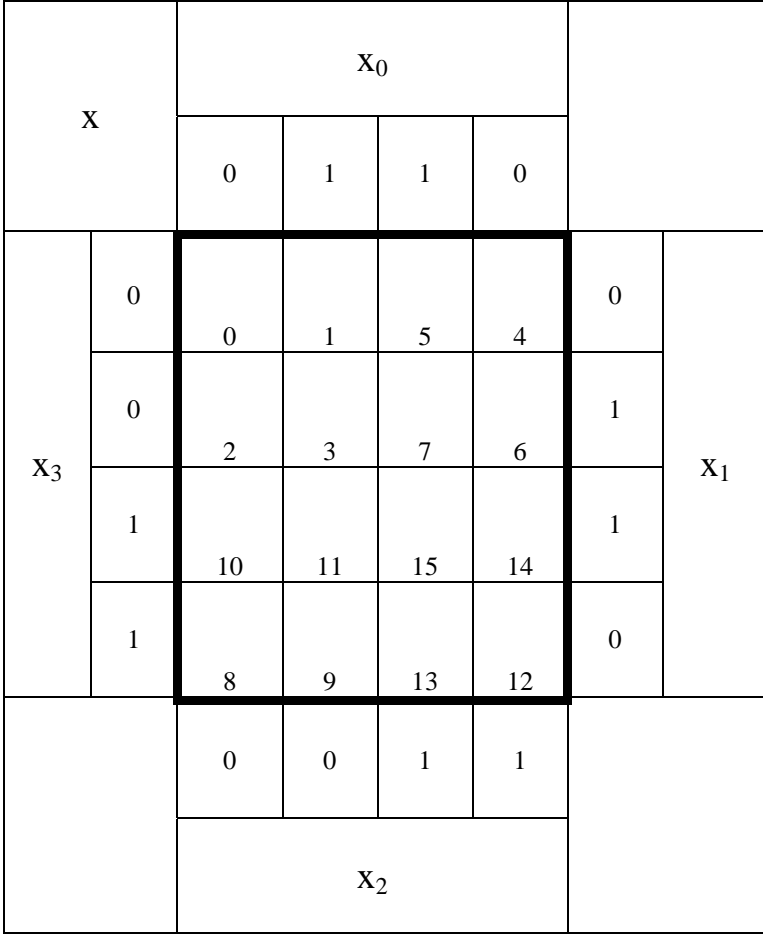

#### **1. Aufgabenkomplex - 2. Aufgabe**

#### **Minimierung logischer Schaltungen**

Bei logischen Schaltungen mit 5-Variablen kann man die Minimierung mittels 2 übereinander liegenden KV-Diagrammen vornehmen.

Dabei ist das KV-Diagramm für  $x_4=0$  oben und das für  $x_4=1$  unten.

Gegeben ist folgende Schaltung:

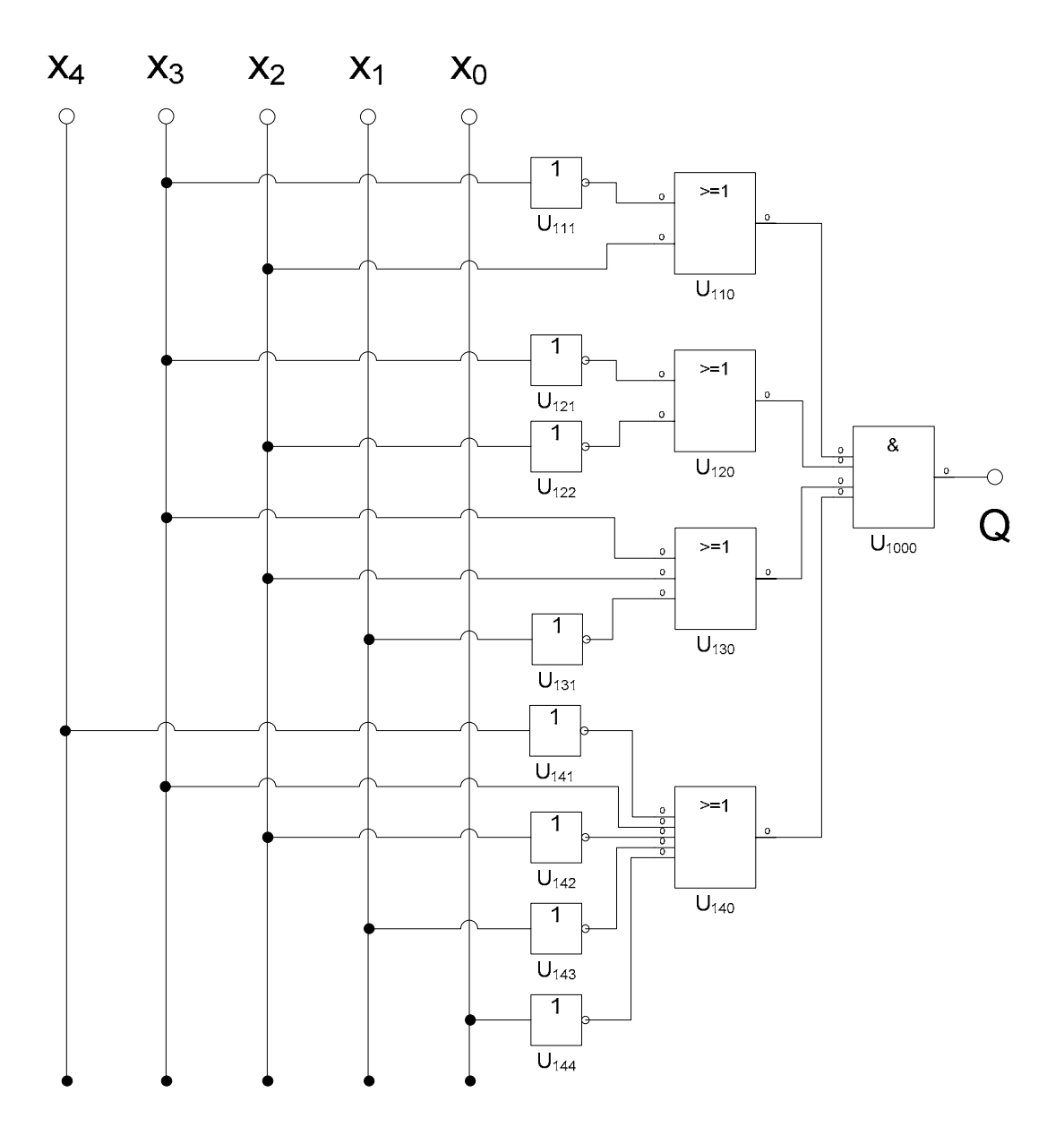

#### **Aufgaben:**

- **1. Bestimmen Sie die logische Gleichung entsprechend der logischen Schaltung Q**
- **2. Bestimmen Sie die Wertetabelle**
- **3. Bestimmen Sie die KV-Diagramme**
- **4. Bestimmen Sie die Primiplikanten P1(…), …**
- **5. Bestimmen Sie die Kernprimiplikanten K1(…), …**
- **6. Bestimmen Sie mittels des KV-Diagramms die Gleichung (Q<sub>MIN</sub>) und die Kosten (KMIN) der minimierten Form.**
- **7. Bestimmen Sie die Schaltung der minimierten Form QMIN**

Bemerkung:

In die Tabelle brauchen unter Q nur die Werte "1" eingetragen werden.

Für die KV-Diagramme sind Vordrucke gegeben.

Zum Beispiel wird der 5. Primimplikant der Ordnung 2, der die Minterme 3,7,11 und 15 umfaßt, wird mit P5,2(3,7,11,15) beschrieben usw. Die Primimplikanten sind von der niedrigeren Ordnung zur höheren Ordnung zu ordnen. Analog ist mit Kernimplikanten zu verfahren.

Die Kosten sind entsprechend der Kostenbestimmung im Quine-McCluskey Verfahren aus der Vorlesung zu berechnen. Für n-Variablen hat der Primimplikant 0. Ordnung (Minterm) die Kosten n, der Primimplikant 1. Ordnung (2er Block) die Kosten n-1 usw.

Es kann mehrere minimale Funktionen mit minimalen Kosten geben.

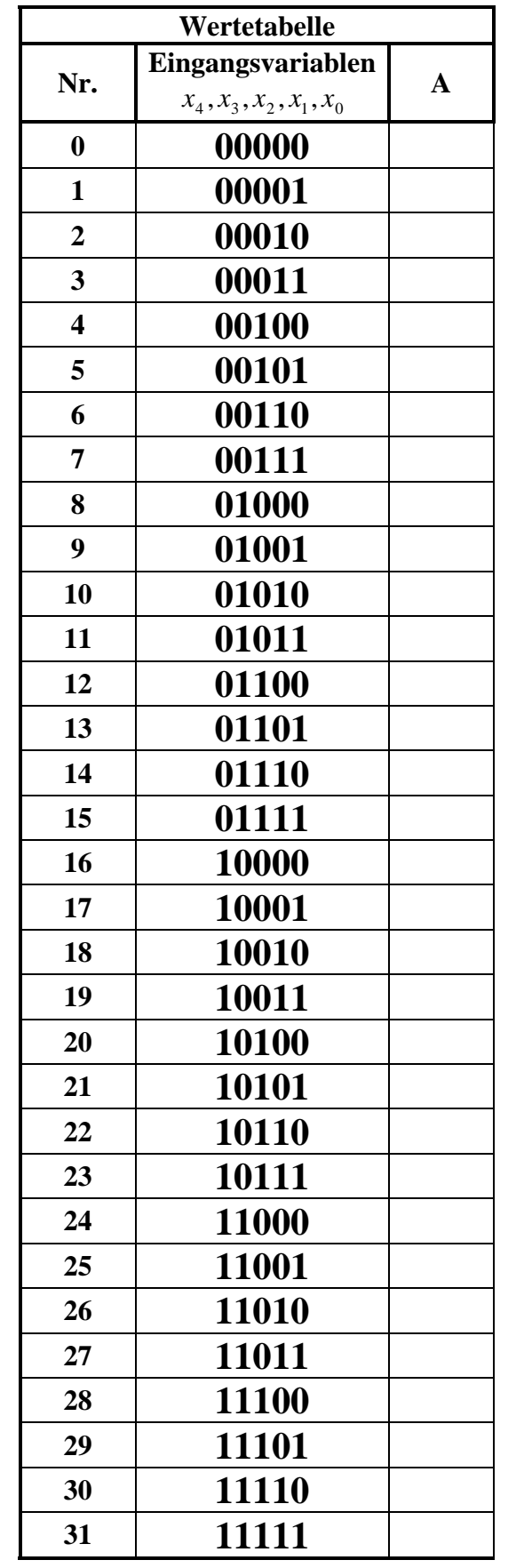

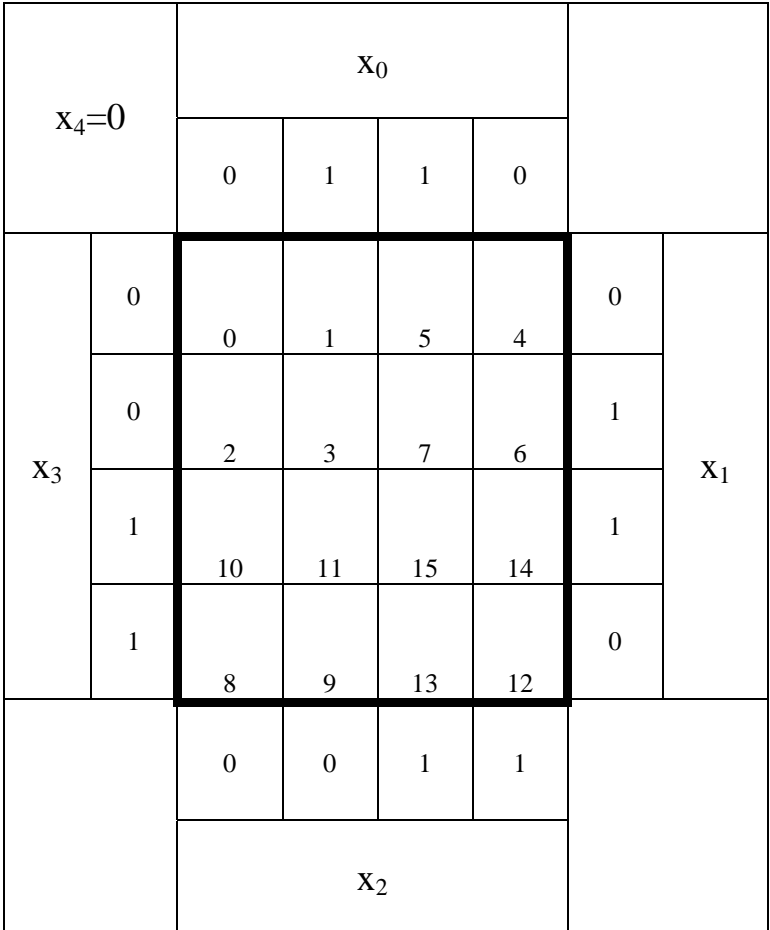

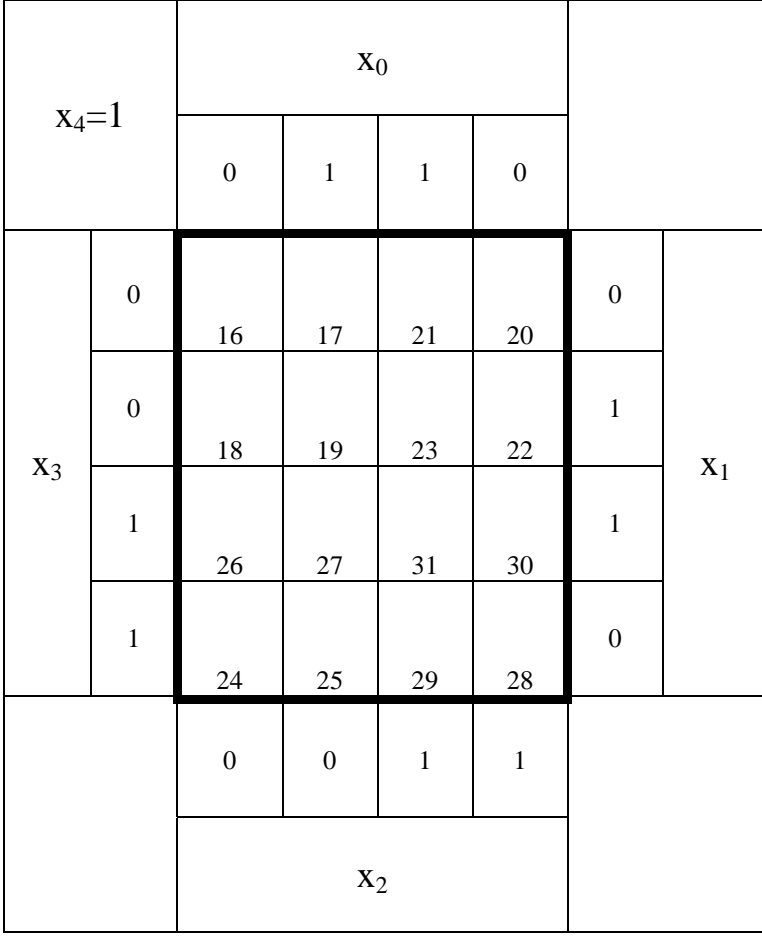